# **วิธีดําเนนการว ิ ิจัย**

การวิจัยเรื่องนี้ มีวัตถุประสงค์ (1) เพื่อศึกษาความคิดเห็นเกี่ยวกับประสิทธิภาพของการ ใช้ระบบอินทราเน็ตเพื่อการสื่อสารภายในองค์กรของบริษัท ทีโอที จำกัด (มหาชน) กรณีศึกษา: ื่ ฝ่ายขายและบริการลูกค้านครหลวงที่ 3.1 (2) เพื่อเปรียบเทียบความคิดเห็นเกี่ยวกับประสิทธิภาพ ของการใช้ระบบอินทราเน็ตเพื่อการสื่อสารภายในองค์กรของพนักงาน จำแนกตามลักษณะ ประชากรศาสตร์ โดยมีขั้นตอนการคำเนินการ ดังนี้ ี้

#### **ประชากรและกลุมตัวอยาง**

นี้กรรม ประชากร ที่ใช้ในการศึกษา เป็นพนักงานฝ่ายขายและบริการลูกค้านครหลวงที่ 3.1 บริษัท ทีโอทีจํากัด (มหาชน) จํานวนพนักงาน 554 คน

**กลุ่มตัวอย่าง** คือพนักงานฝ่ายขายและบริการลูกค้านครหลวงที่ 3.1 เลือกเป็นกลุ่ม ตัวอย่างโดยการสุ่มตัวอย่าง อย่างง่าย (simple random sampling) และกำหนดขนาดกลุ่มตัวอย่าง ตามตารางกําหนดขนาดกลุมตัวอยางของ Krejcie และ Morgan (1970, p.608) ไดกลุมตัวอยาง จํานวน 226 คน

#### **เคร องม อท ี่ใชในการวิจัย ื่ ื**

เครื่องมือที่ใช้ในการวิจัยครั้งนี้ ได้แก่ แบบสอบถามที่สร้างขึ้นโดยมีขั้นตอนตามลำดับ ื่ ั้ ดังน

1. การศึกษาเอกสาร ตำรา และงานวิจัยต่าง ๆ ที่เกี่ยวข้องกับงานวิจัยครั้งนี้ ั้ ี้

2. การจัดทำโครงสร้างของแบบสอบถาม ให้มีเนื้อหาครอบคลุมวัตถุประสงค์ของการ ื้ วิจัยคร งน ี้ แบบสอบถามมี 3 สวนคือ ั้

ส่วนที่ 1 ข้อมูลทั่วไปของผู้ตอบแบบสอบถาม ประกอบด้วย เพศ อายุ ระดับ การศึกษาระดับตําแหนงงาน และระยะเวลาในการปฏิบัติงาน (อายุงาน)

สวนท 2 พฤติกรรมการใชระบบอินทราเน็ตเพ อการส อสาร ลักษณะของ  $\ddot{\phantom{a}}$ ู้แบบสอบถาม เป็นแบบให้เลือกตอบ (Check list) จำนวน 5 ข้อ

ส่วนที่ 3 ความคิดเห็นเกี่ยวกับประสิทธิภาพของการใช้ระบบอินทราเน็ตเพื่อสาร  $\mathcal{L}^{\mathcal{L}}(\mathcal{L}^{\mathcal{L}})$  and  $\mathcal{L}^{\mathcal{L}}(\mathcal{L}^{\mathcal{L}})$  and  $\mathcal{L}^{\mathcal{L}}(\mathcal{L}^{\mathcal{L}})$ ื่ ้สื่อสารภายในองค์กร ของ บริษัท ทีโอที จำกัด(มหาชน) ลักษณะของแบบสอบถามเป็นมาตราส่วน ประมาณค่า 5 ระดับของลิเคิร์ท (Likert) จำนวน 20 ข้อ

3. นำแบบสอบถามที่สร้างขึ้นให้อาจารย์ที่ปรึกษาการค้นคว้าอิสระของ มหาวิทยาลัย ี่ ราชภัฏธนบุรี ได้ตรวจสอบความสอดคล้องของเนื้อหา กับวัตถุประสงค์ของการวิจัย เป็นการศึกษา ื้ ความเที่ยงตรง (validity) ของแบบสอบถาม แล้วนำมาปรับปรุงแก้ไข เพื่อให้คำถามชัดเจน สามารถสื่อความหมายใด้ตรงประเด็นและเหมาะสมยิ่งขึ้น ิ่

4. นำแบบสอบถามไปทดลองใช้กับกล่มตัวอย่าง ที่ไม่ใช่กล่มตัวอย่างในการวิจัย จำนวน 30 คน แล้วนำข้อมูลดังกล่าวมาหาค่าความเชื่อมั่น (reliability) ของแบบสอบถาม โดยใช้ ื่ สูตรสัมประสิทธ ิ์แอลฟาของครอนบัค (Cronbach's Alpha Coefficient)

## **วิธีการรวบรวมขอมูล**

ม ครัว ครัวรับ การเก็บรวบรวมขอมูลผูวิจัยไดดําเนินการเก็บขอมูลดวยการขอความรวมมือจากกลุม ตัวอย่างที่ใช้ระบบอินทราเน็ต ของ บริษัท ทีโอที จำกัด (มหาชน) โดยนำแบบสอบถาม ไปแจกให้ กลุมตัวอยางกรอกขอมูล จํานวน 226 คน และขอรับคืนแบบสอบถามดวยตนเอง ไดรับ แบบสอบถามคืนมาจํานวน 226 ชุด คิดเปนรอยละ 100.00

## **การวิเคราะหขอมูล**

ข้อมูลที่ได้จากการตอบแบบสอบถาม จะนำมาตรวจสอบความถูกต้องสมบูรณ์ทุกชุด และนำมาลงรหัส ประมวลผลข้อมูลโดยใช้โปรแกรมสำเร็จรูป หาความถี่ ร้อยละ ค่าเฉลี่ย ส่วน เบี่ยงเบนมาตรฐาน t-test, F-test และไค-สแควร์ ดังนี้ ี้

1. วิเคราะห์ข้อมูลทั่วไปของผู้ตอบแบบสอบถาม และพฤติกรรมการใช้ระบบ อินทราเน็ตเพื่อการสื่อสาร โดยใช้ความถี่ และค่าร้อยละ (Percentage) ื่

2. วิเคราะห์ความคิดเห็นเกี่ยวกับประสิทธิภาพของการใช้ระบบอินทราเน็ตเพื่อการ สื่อสารภายในองค์กร ของ บริษัท ที**โอที จำกัด (มหาชน) โดยใช้**ค่าเฉลี่ย ( $\overline{X}$  ) และส่วนเบี่ยงเบน มาตรฐาน (SD)

3. เปรียบเทียบพฤติกรรมการใช้ระบบอินทราเน็ตเพื่อการสื่อสารโดยใช้ ไค–สแควร์  $(\chi^2)$ 

4. เปรียบเทียบค่าเฉลี่ย ( $\overline{X}$  ) ของคะแนนความคิดเห็นเกี่ยวกับประสิทธิภาพของการ ใช้ระบบอินทราเน็ตเพื่อการสื่อสารภายในองค์กรของพนักงาน จำแนกตามลักษณะ ประชากรศาสตร โดยใช t-test และ F-test

5. เปรียบเทียบพหุคูณ เพื่อทคสอบค่าเฉลี่ย ( $\overline{X}$ ) ของความคิดเห็นเกี่ยวกับ ประสิทธิภาพของการใช้ระบบอินทราเน็ตเพื่อการสื่อสารในการปฏิบัติงานภายในองค์กร จากผล การวิเคราะหความแปรปรวนโดยวิธีของ Least Significant Difference (LSD)

## **สถิติที่ใชในการวิเคราะหขอมูล**

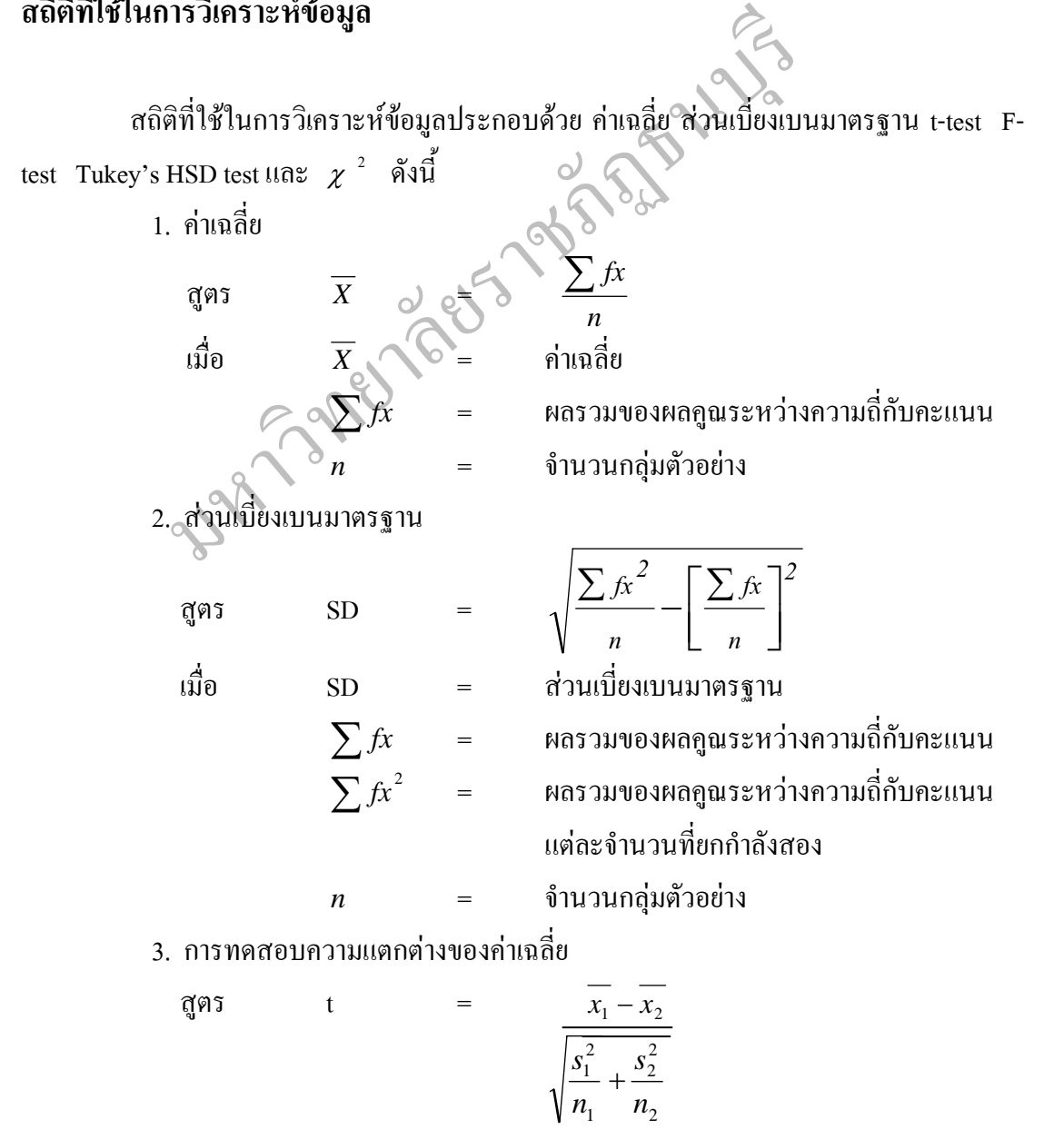

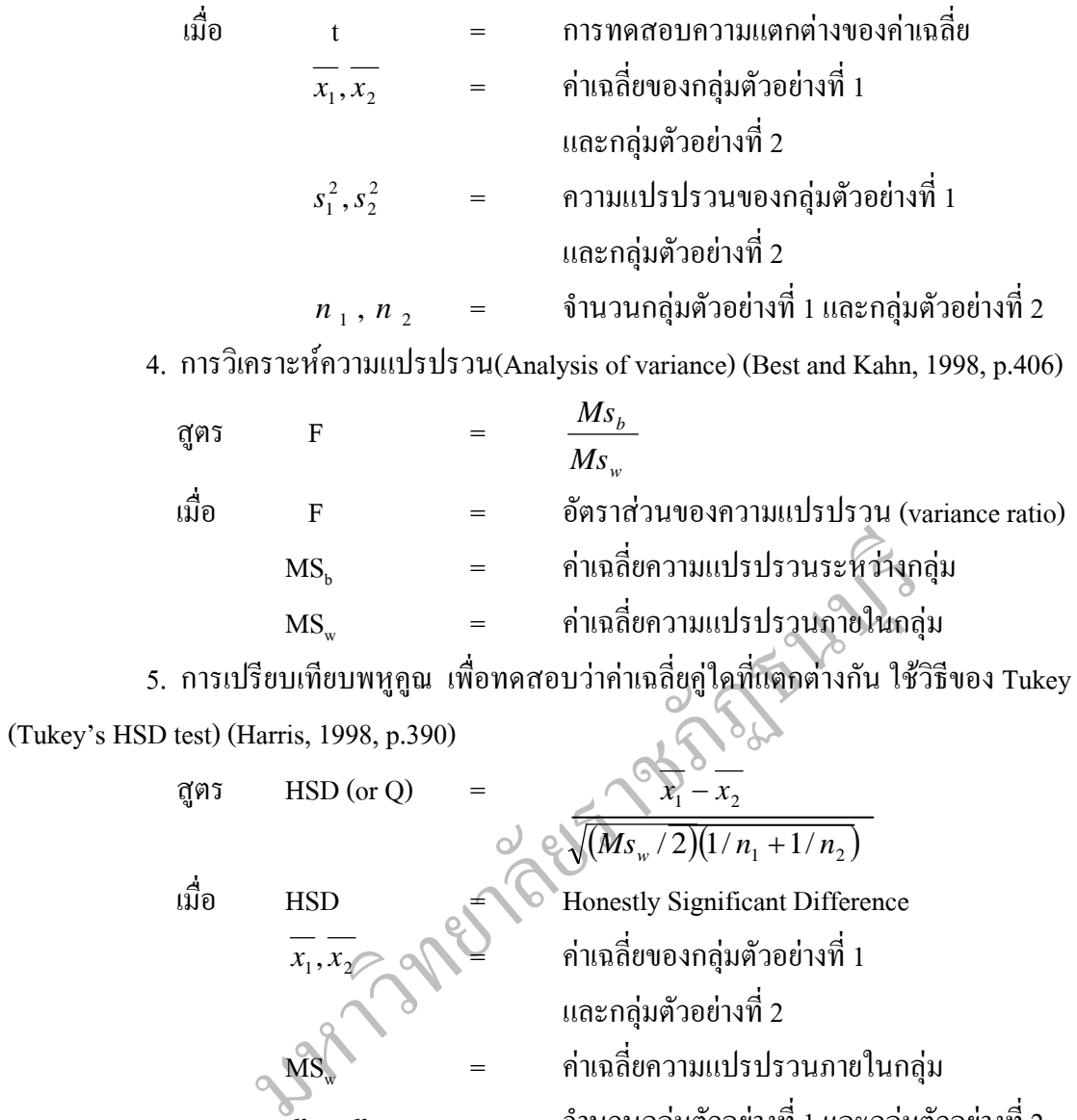

 $\overline{\gamma}_{n_{-1}}$  ,  $n_{-2}$   $\qquad \qquad =$  จำนวนกลุ่มตัวอย่างที่ 1 และกลุ่มตัวอย่างที่ 2

6.//การทดสอบไค-สแควร (Chi –Square) (Harris, 1998, p. 402)

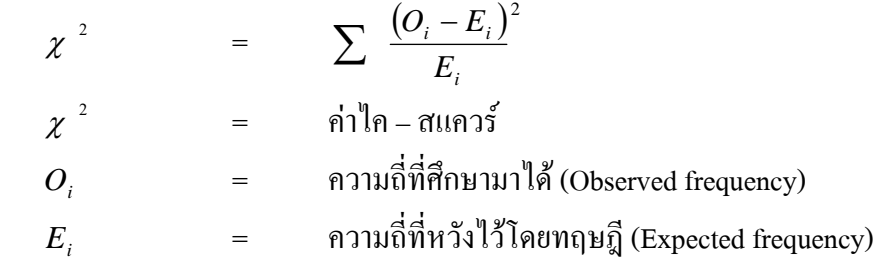